## Einstellungen...

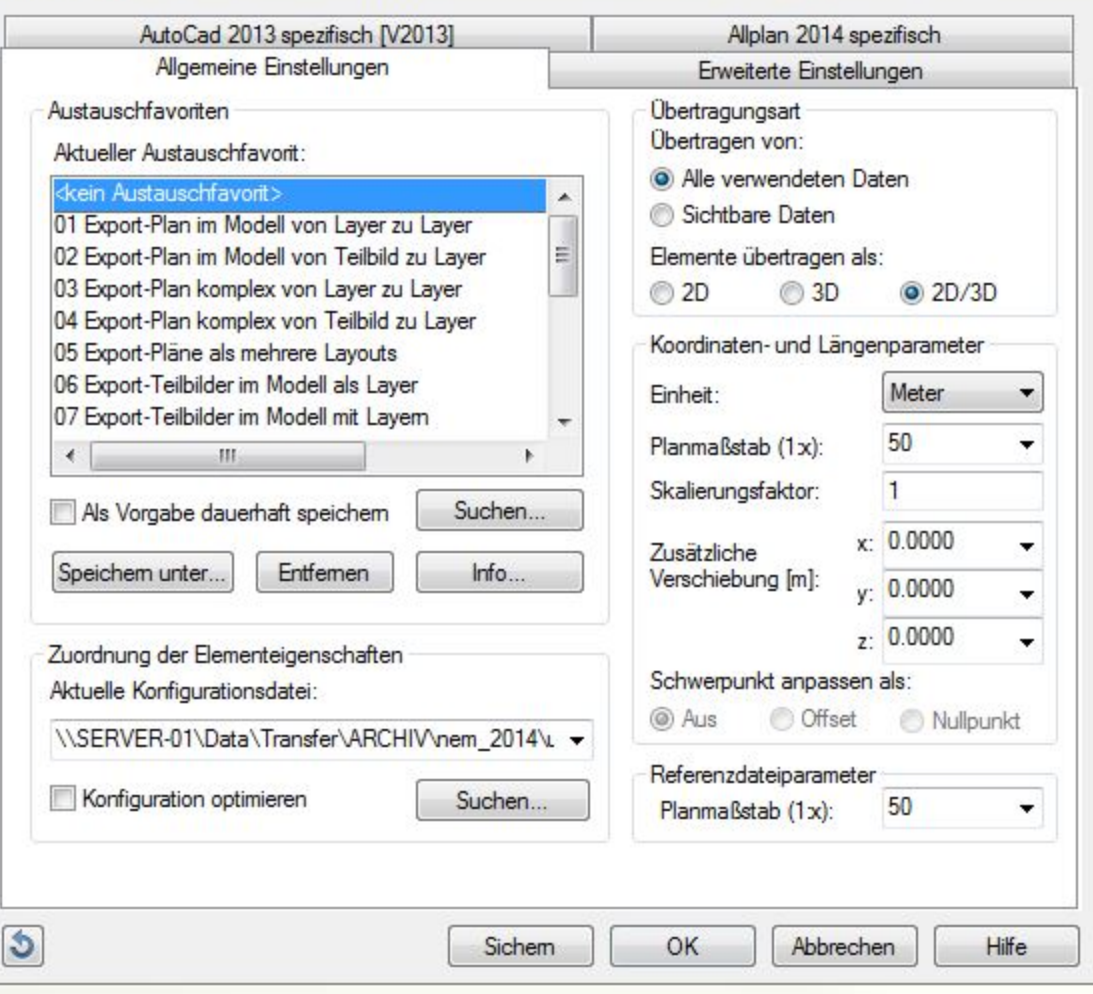

Seconds St. Alex

 $\circledcirc$ 

 $\Sigma\!3$ 

## Einstellungen...

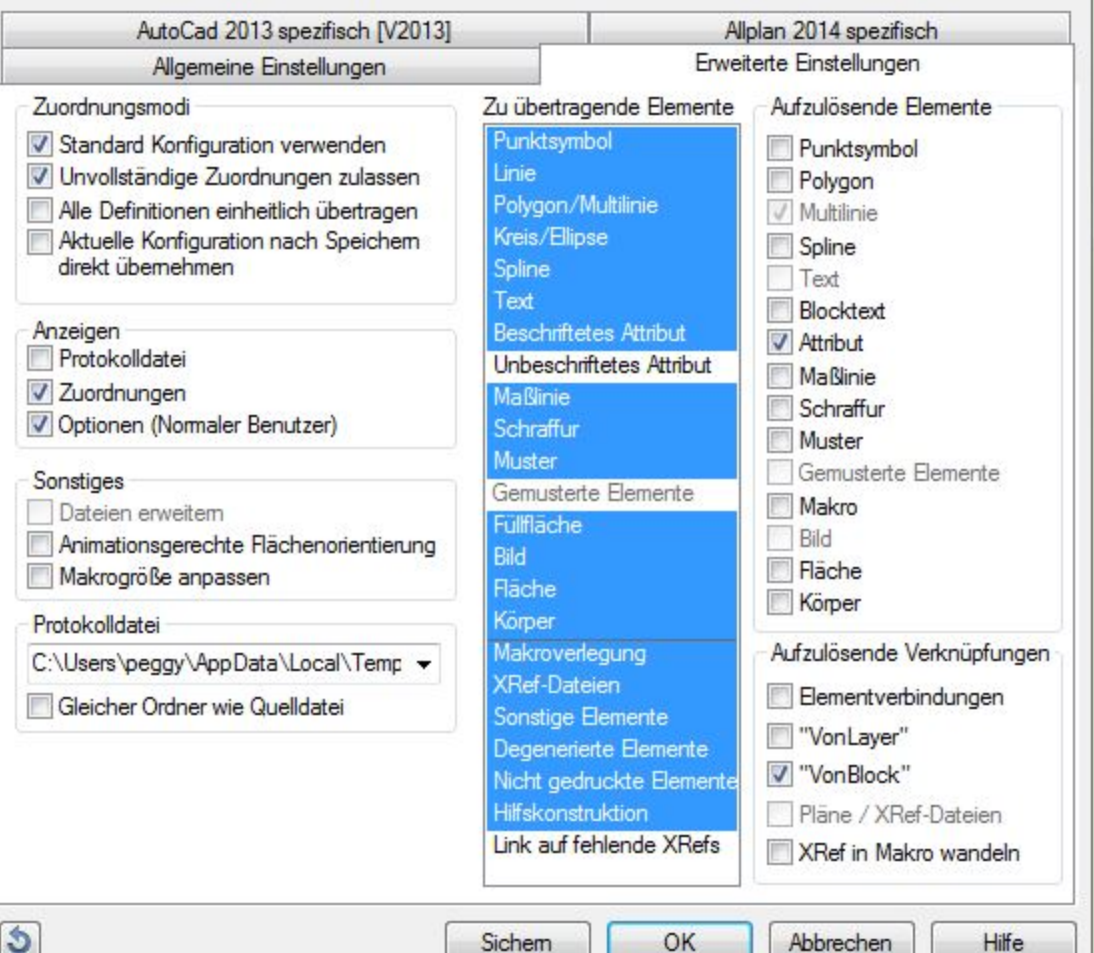

Sichem

Abbrechen

Hilfe

 $\mathbb{R}$ 

 $\mathbf{x}$ 

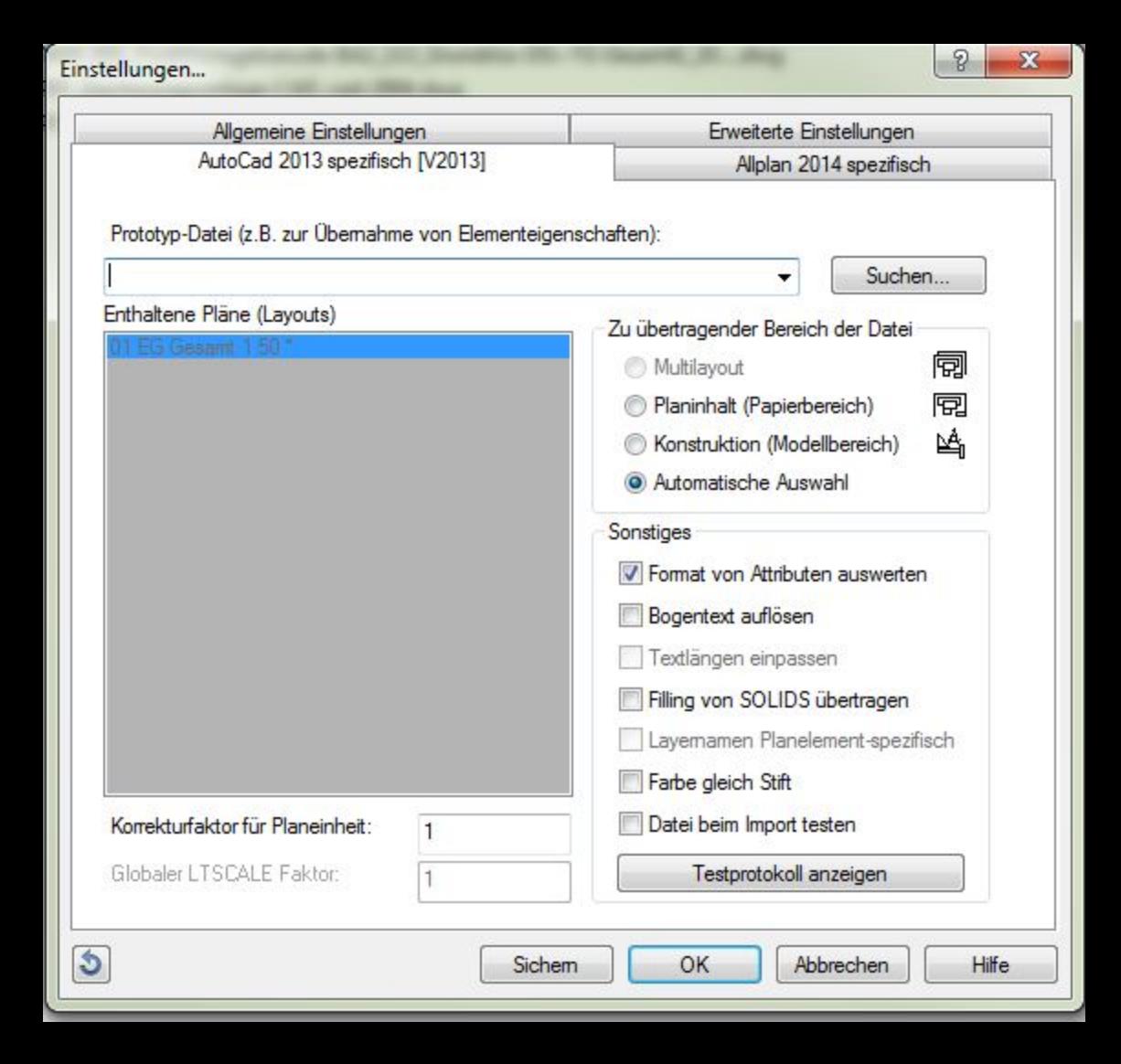

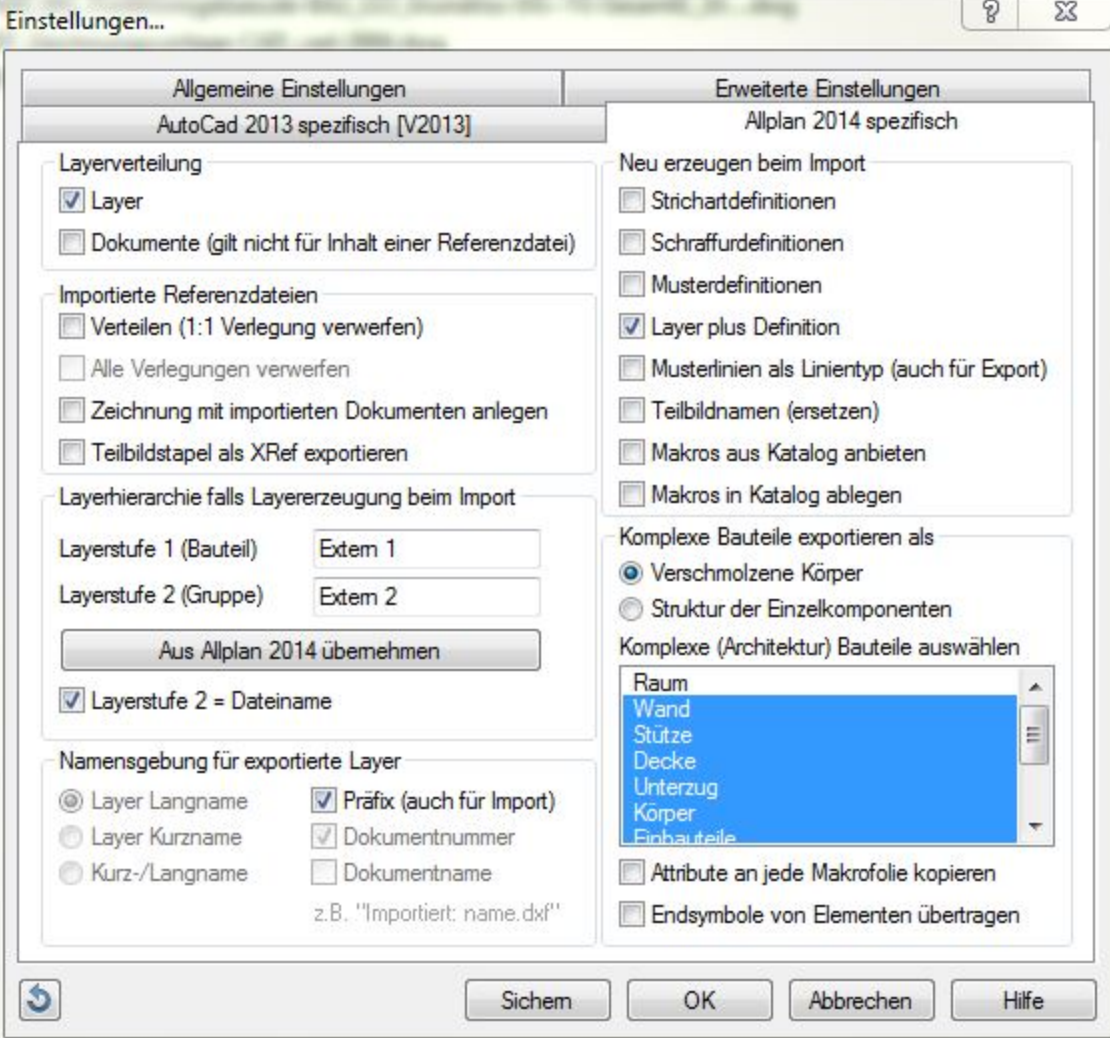

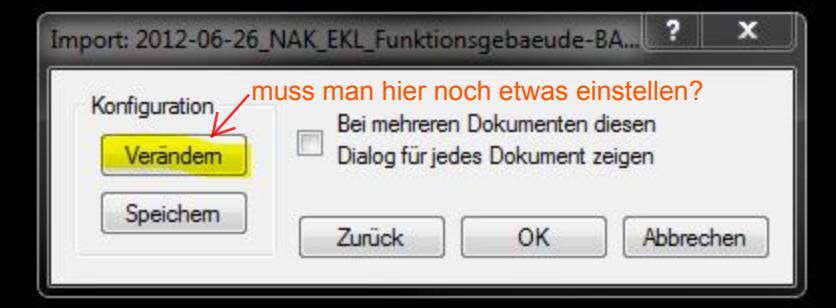